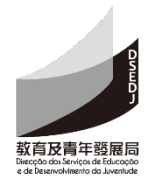

Academic year

**/**

## **Information of the Operators of "Schools' Interactive Zone"**

**School unit code: Name of school unit :**

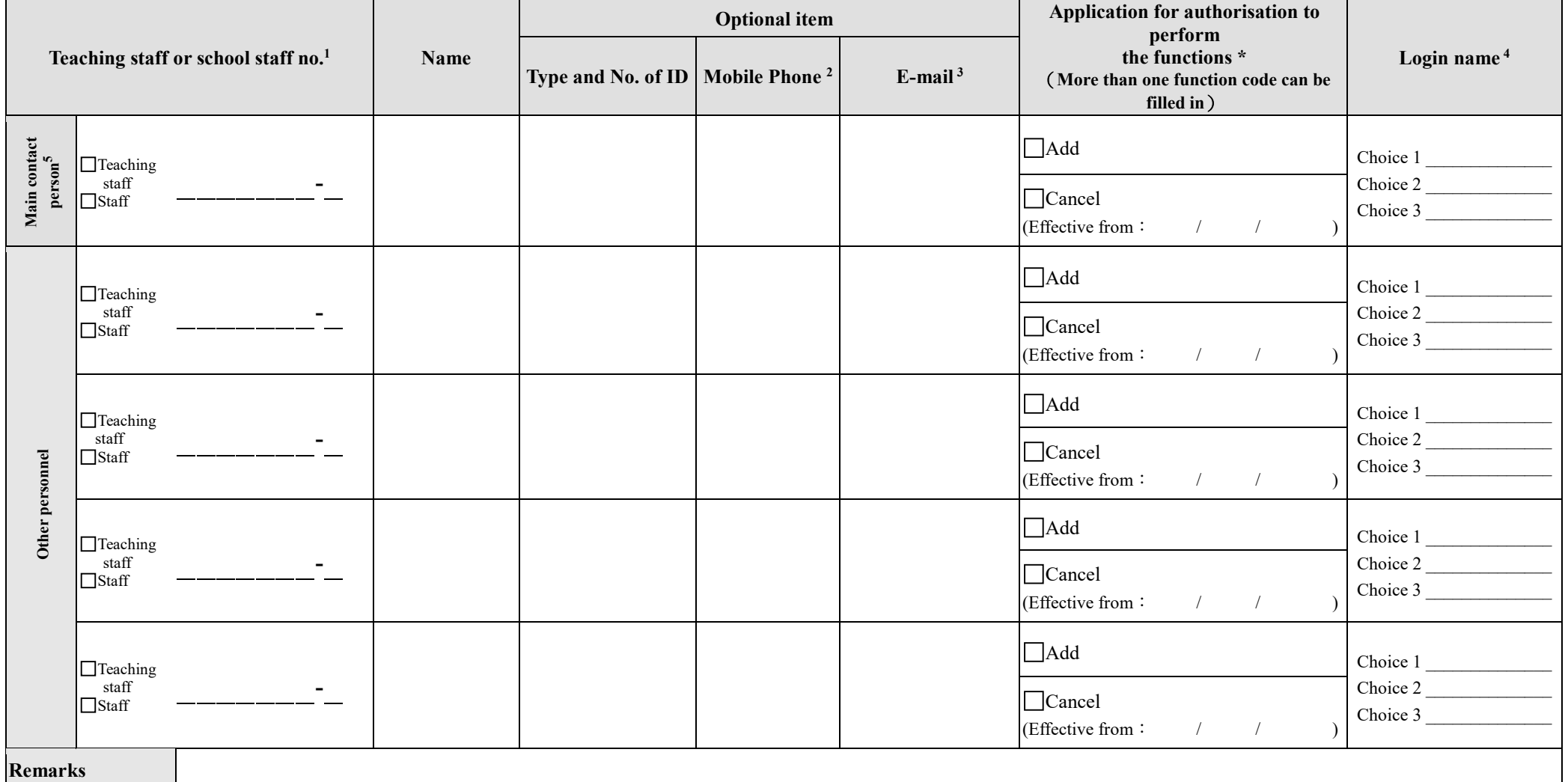

Signature of person in charge and the

seal of the school

Signature of the representative of the school sponsoring body<sup>6</sup> **(The signature is only required for the authorisation of item** 

**F40)**

## Instructions

- Purpose: This form is for schools to fill in the information of designated operators of the "Schools' Interactive Zone" and their authorisation details.
- If you choose not to complete the optional items, please fill the boxes with a diagonal line. Please fill in the form in block letter; the DSEDJ reserves the right of approval of the "account login name" provided by the users.

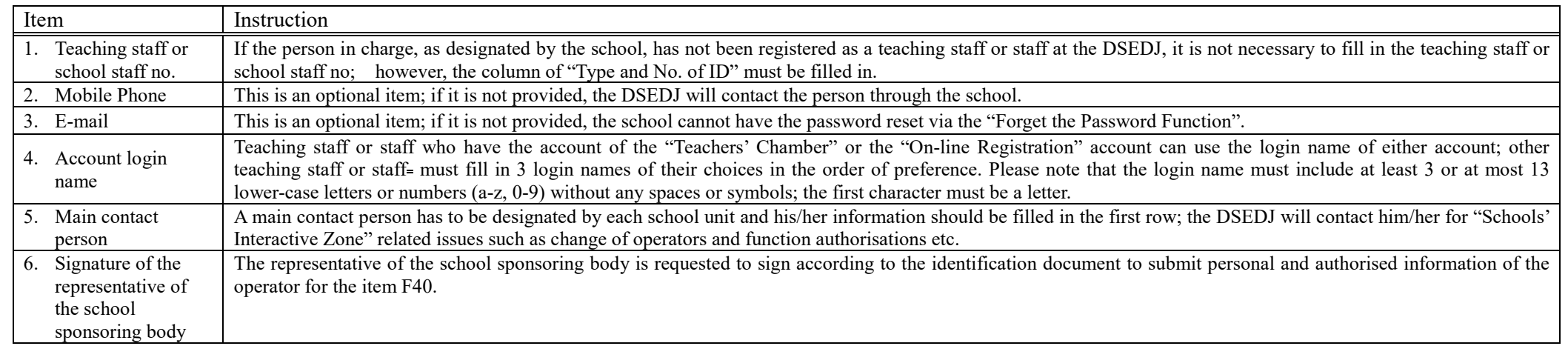

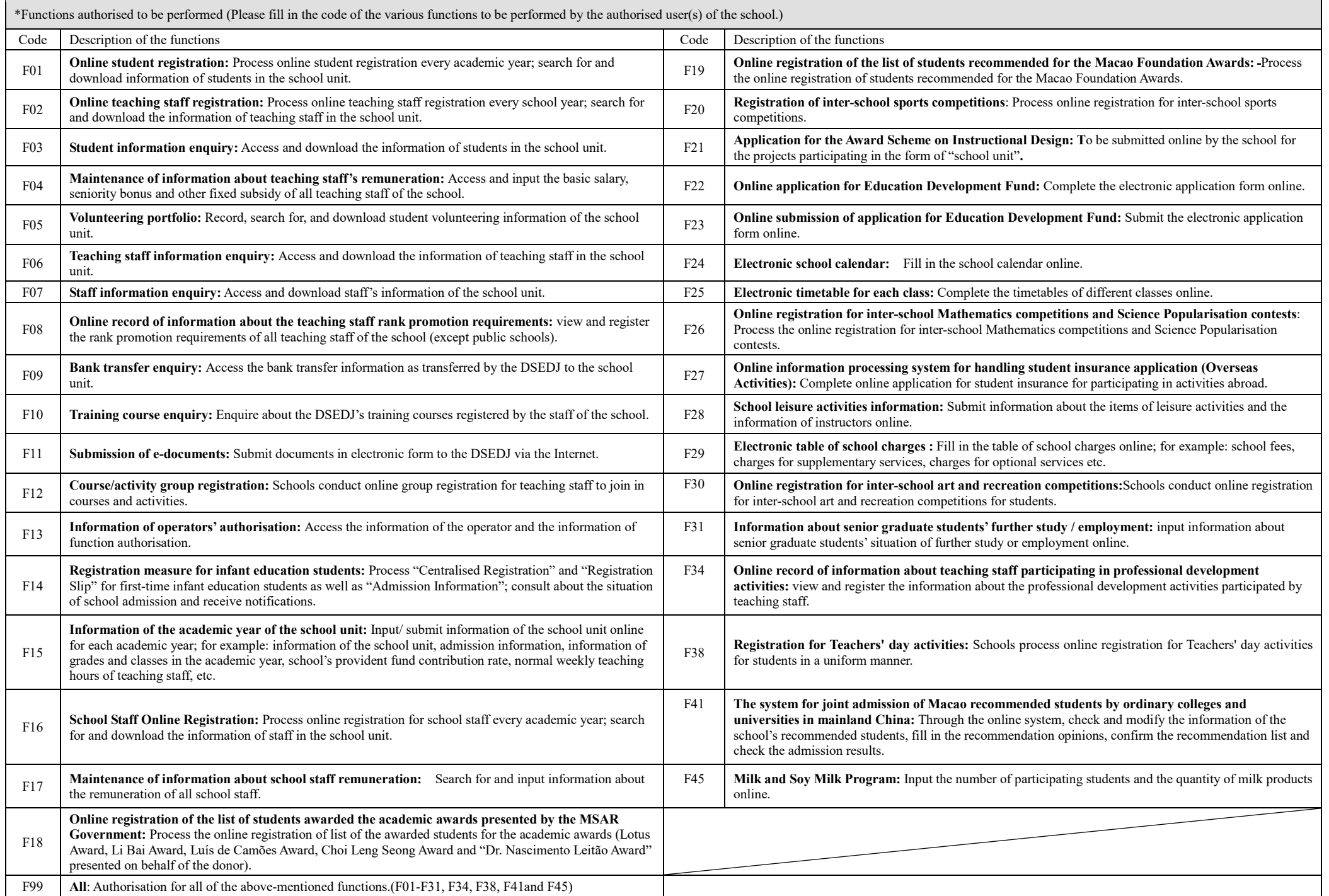

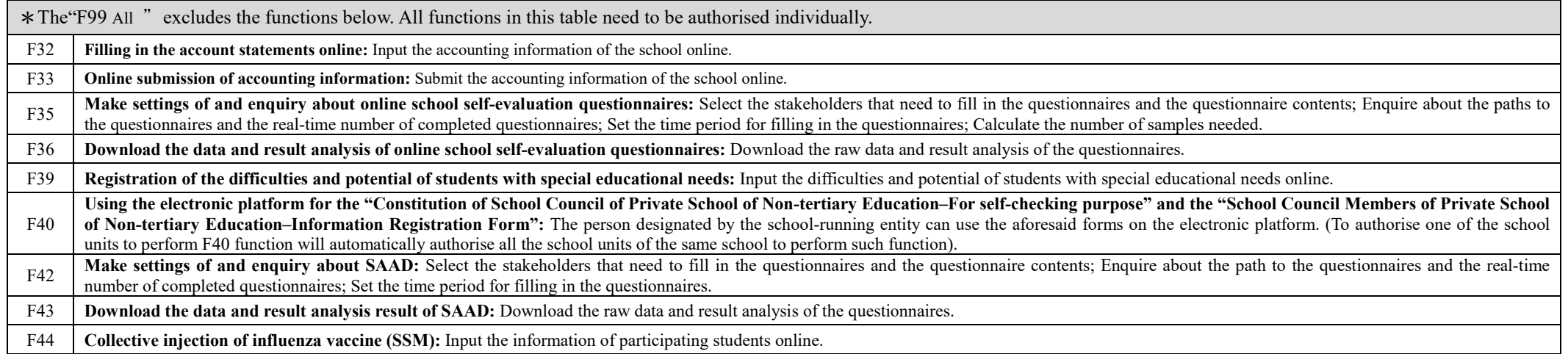